**ServiceTweaks Crack [Mac/Win]**

#### **[Download](http://evacdir.com/cartradersuk.consort/minivans/draftees/U2VydmljZVR3ZWFrcwU2V?soywaxcandles=goldsmith&ZG93bmxvYWR8SlMwTnpNd2VYeDhNVFkxTkRVMU9UY3dNbng4TWpVM05IeDhLRTBwSUhKbFlXUXRZbXh2WnlCYlJtRnpkQ0JIUlU1ZA=merkle)**

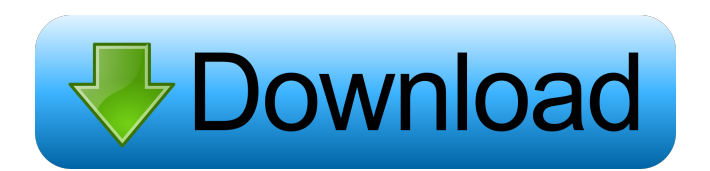

Here is an utility for tweaking services - I did not make this utility. Change Service Startup Type Change Service Priority Control Service Startup Order Change Service Shutdown Behavior Change Service Behavior on Logoff Change Service Shutdown Behavior on Logoff Control Show/Hide Service on Tray Icon Set User Account Control for Service Startup Change Service Status on Logoff Control Service Status on Logoff Control Service Status on Shutdown Set Windows Firewall on Service Startup Change Service Status on Startup Change Service Status on Startup Make Service Automatically Restart if Terminated Automatically Show the Service Information and Properties Pane on Startup Change

# Service Behavior on Logoff Control Show/Hide Service on Tray Icon Set User Account Control for Service Startup Change Service Status on Logoff Change Service Status on Logoff Control Service Status on Shutdown Set Windows Firewall on Service Startup Change Service Status on Startup Change Service Status on Startup Control Service Status on Shutdown Control Show/Hide Service on Tray Icon Control Service Status on Shutdown Control Show/Hide Service on Tray Icon Set User Account Control for Service Startup Control Service Status on Shutdown Change Service Status on Shutdown Change Service Startup Order Control Show/Hide Service on Tray Icon Change Service Status on Shutdown Control Service Status on Shutdown Automatically Show the Service Information

and Properties Pane on Startup Control Show/Hide Service on Tray Icon Control Show/Hide Service on Tray Icon Set User Account Control for Service Startup Control Service Status on Shutdown Change Service Status on Shutdown Control Show/Hide Service on Tray Icon Change Service Status on Shutdown Control Service Status on Shutdown Set Windows Firewall on Service Startup Control Service Status on Shutdown Automatically Show the Service Information and Properties Pane on Startup Control Show/Hide Service on Tray Icon Control Show/Hide Service on Tray Icon Set User Account Control for Service Startup Control Service Status on Shutdown Change Service Status on Shutdown Control Service Status on Shutdown Change Service Startup Type Change Service Priority Control Service

#### Startup Order Control Show/Hide Service on Tray Icon Control Show/Hide Service on Tray Icon Set User Account Control for

**ServiceTweaks Crack + Free Download**

Keymacro is a standalone utility which enables the user to use keyboard shortcuts to run programs. For example, you might want to type "clockwork" on your keyboard to open Calculator, and on your computer to have the system beep or go to the desktop. (Actually, there are no system beeps for certain releases of Windows. The beep is a result of the OS adding a function to control how the computer sounds on demand. It can be turned off or reduced to an acceptable level.) Keymacro is more of a handy aid than a portable universal keyboard-shortcut master. In fact, it's very clunky. This is not

necessarily a bad thing, however. Not every shortcut must be built into every new program or tool. In fact, most features in new programs require configuration. For this reason, in the end, you might just want to buy a different program. As a quickie review of Keymacro, it does a good job at giving you a way to make all sorts of keyboard shortcuts from Windows applications. However, it's clunky and a real pain to use. On the positive side, it has plenty of potential users in Windows newbies. If you're willing to get a bit more involved, you can use the text file keyboard shortcuts.hkl. You can choose any shortcut you like on your keyboard and do it whenever you want. To use Keymacro, there are a few steps. First, you must download and install the software. I chose not to do this because in order for it to function, I had to

# download another program. Once the installation is finished, you must associate your shortcuts.hkl file with the main application. The installation provides a check to make sure you have the right file. In fact, if you have a different type of keyboardshortcut file, the program will warn you. You can't just double-click to use Keymacro. You must select the correct file from the file menu. Then, the computer will proceed to run the application, ask for your password, and let you make any changes to the shortcuts.hkl file. What I hate about the shortcut tool is that it saves the file with.hkl extension. The.hkl extension is just another extension that is added to the end of a file.

Any.hkl file is an archived file. If you use any "archiving" program, you can open the file in your favorite text editor and edit it

however you 1d6a3396d6

ServiceTweaks is a simple application designed to help users adjust the volume of running services on their machine and subsequently on their operating system. Service Manager is a simple utility that helps you to manage and control services on Windows. It is very similar to Task Manager, but is much more user-friendly. You can simply right-click on a service in the list and get all the options you need. If you want to stop, disable or restart a service, you have to do that from the Settings dialog, by choosing the checkbox for the particular service or change its State. You can also create rules to run or stop a service, based on the date or time and using the advanced settings, like the Service Type and logon User, if the service is a Windows service. You can easily find what is the user running in which session and using which service if you use Windows authentication. You can also easily display the Services that are system services, if you select the checkbox for them in the Settings dialog. You can remove the service list from the System Tray using the Settings dialog, which will stop the service from starting in the background. Service Manager provides a very complete and easy to use interface to control Windows services. Service Manager is a simple service manager with the very simple and intuitive interface. It is designed to run as a system service, but can be started manually. Service manager and service manager pro are powerful professional services management applications. Service Manager is a simple service manager with the

# very simple and intuitive interface. It is designed to run as a system service, but can be started manually. Service Manager and Service Manager Pro are powerful professional services management applications. Service Manager (Smart ScreenSaver) is a simple utility that helps you to manage and control services on Windows. It is very similar to Task Manager, but is much more user-friendly. You can simply right-click on a service in the list and get all the options you need. If you want to stop, disable or restart a service, you have to do that from the Settings dialog, by choosing the checkbox for the particular service or change its State. You can also create rules to run or stop a service, based on the date or time and using the advanced settings, like the Service

Type and logon User, if the service is a

Windows service. You can easily find what is the user running in which session and using which service if you use Windows authentication. You can also easily display the Services that

**What's New In ServiceTweaks?**

ServiceTweaks is a simple application designed to help users adjust the volume of running services on their machine and subsequently on their operating system. Windows is known for having lots of useless services running in the background, let alone the plethora of extra such apps running in the background as a direct result of the user's input. Inevitably, no matter how many resources your machine has, it will begin to perform sluggishly. The looks on this app are definitely not stylish. You can tell time has

# taken its toll on ServiceTweaks. In addition,

you might be confused by certain presets which indicate compatibility with only one type of Windows OS, an old iteration anyways. Still, it won't kill you to try this app if you're not really keen on doing these adjustments manually. Surprisingly, the app does seem to behave as expected. The interesting part is that there is a Backup and/or Restore feature included. In theory, if something goes sideways, you should be able to fix the issue by restoring your machine's previous state. Still, one should use such software only if everything else has either not worked or is simply not making any sense to you on account of how difficult it is to handle. One must praise the fact that each particular setting, from All Disabled to Minimal, is clearly explained in the lower

half of the app window. You'll at least know in theory what you're doing to your PC. Description: ServiceTweaks is a simple application designed to help users adjust the volume of running services on their machine and subsequently on their operating system. Windows is known for having lots of useless services running in the background, let alone the plethora of extra such apps running in the background as a direct result of the user's input. Inevitably, no matter how many resources your machine has, it will begin to perform sluggishly. The looks on this app are definitely not stylish. You can tell time has taken its toll on ServiceTweaks. In addition, you might be confused by certain presets which indicate compatibility with only one type of Windows OS, an old iteration anyways. Still, it won't kill you to try this app

if you're not really keen on doing these adjustments manually. Surprisingly, the app does seem to behave as expected. The interesting part is that there is a Backup and/or Restore feature included. In theory, if something goes sideways, you should be able to fix the issue by restoring your machine's previous state. Still, one should use such software only if everything else has either not worked or is simply not making any sense to you on account of how difficult it is to handle. One must praise the fact that each particular setting, from All Disabled to Minimal, is clearly explained in

Mac OS X 10.4.6 or later (Intel Macs are supported but not recommended for Mac OS X 10.3) 1 GHz Processor 512 MB RAM 20 GB Hard Disk Space Head to the store for more information on these and other games that are available.Predicting the future health of pre-adolescent girls: a cross-cultural study of the "leading indicators" of adolescent health. Despite the importance of adolescent health, no reliable and valid research methodologies exist to forecast and prevent premature and early

#### Related links:

[https://buyzionpark.com/wp-content/uploads/2022/06/Primo\\_Android\\_Data\\_Recovery.pdf](https://buyzionpark.com/wp-content/uploads/2022/06/Primo_Android_Data_Recovery.pdf)

https://likesmeet.com/upload/files/2022/06/IWkpxxHMMBgv4aeOOfHv\_07\_5ad01af0596bf51e2c8c5af0659ac88b\_file.pdf <https://gestionempresaerp.com/changer-fs-free-win-mac/>

[https://chatinzone.com/upload/files/2022/06/yYYVpmXgcwL96GpA7MEg\\_07\\_2195d83bc614f19c2904cba46170c78e\\_file.pd](https://chatinzone.com/upload/files/2022/06/yYYVpmXgcwL96GpA7MEg_07_2195d83bc614f19c2904cba46170c78e_file.pdf) [f](https://chatinzone.com/upload/files/2022/06/yYYVpmXgcwL96GpA7MEg_07_2195d83bc614f19c2904cba46170c78e_file.pdf)

<https://portal.neherbaria.org/portal/checklists/checklist.php?clid=12629>

[https://elycash.com/upload/files/2022/06/DmtOF3xjMd74yvRVrMwZ\\_07\\_5ad01af0596bf51e2c8c5af0659ac88b\\_file.pdf](https://elycash.com/upload/files/2022/06/DmtOF3xjMd74yvRVrMwZ_07_5ad01af0596bf51e2c8c5af0659ac88b_file.pdf)

<http://www.vmnspmgad.com/wp-content/uploads/2022/06/ellmel.pdf>

<https://bluesteel.ie/2022/06/07/hilbert-ii-license-keygen-download-march-2022/>

<https://ursgift.com/datasoul-crack-with-product-key-free-2022-new/>

[https://wakelet.com/wake/\\_s4HcJzF9Ciru1vErhMSp](https://wakelet.com/wake/_s4HcJzF9Ciru1vErhMSp)

<https://cycloneispinmop.com/?p=8784>

<https://www.mingalapar.com/wp-content/uploads/2022/06/fabvall.pdf>

<https://bryophyteportal.org/portal/checklists/checklist.php?clid=11546>

<http://it-labx.ru/?p=24891>

<https://gabonbiota.org/portal/checklists/checklist.php?clid=4303>

<https://saludmasculina.xyz/x-libreoffice-crack-x64-2022/>

<https://stemcelllove.com/2022/06/doublefinder-crack-license-key-full-download-latest-2022/>

<https://taitigaralshand.wixsite.com/nieroconlu/post/sql-converter-crack-full-product-key-for-pc>

<https://www.wqrlradio.com/advert/jade-encryption-1-1-0-crack-download-mac-win-updated/>

[https://taxi2b.social/upload/files/2022/06/FAC1NTecl5dTGfovMHNP\\_07\\_2195d83bc614f19c2904cba46170c78e\\_file.pdf](https://taxi2b.social/upload/files/2022/06/FAC1NTecl5dTGfovMHNP_07_2195d83bc614f19c2904cba46170c78e_file.pdf)